# **Daijin WebAPI パートナー(DWP) 契約申込について**

**申し込みの流れ**

## **1. 「DWP 契約申込」を行ってください。** 下記「**DWP 契約申込フォーム**」に必要事項をご記入ください。 [https://www.ohken.co.jp/bp/dwp\\_input.html](https://www.ohken.co.jp/bp/dwp_input.html)

※『御取引先カード』のご提出をお願いいたします。(すでにご提出いただいている場合は必要ございません。) 『御取引先カード』の詳細は、弊社営業担当までお問合せください。

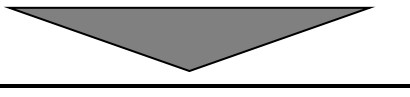

**2. 応研より契約書(2 通)を発送いたします。**

お申込み受付後、応研より契約書2 通を発送いたします。 ※今回が初めてのお取引かつ DWP 契約のみのお取引の場合は請求書も併せてお送りいたします。 ※既にお取引がある場合、初年度の契約料は通常のお取引と併せてご請求させていただきます。

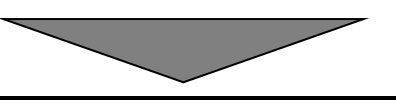

 $\overline{\phantom{a}}$ 

## **3. 契約書に署名・押印の上、2通共ご返送ください。**

契約書に署名・押印頂き、2通共ご返送頂きます。 (契約書の所定の位置に、必ず代表印にて押印下さい) また、請求書記載の振込先に、契約料をお振込みください。

### **4. 応研より契約書(控)をご返送いたします。**

契約書受理後、契約書のうち 1 通を、DWP 様控えとして、ご返送いたします。 内容をご確認頂いた上で、保管して頂きます。

#### **5. 応研より利用開始のご連絡をいたします。**

弊社にて契約書のご返送、契約料のご入金を確認後、Daijin Web API 開発環境を準備いたします。 準備が完了次第、技術ご担当者様宛に応研より E-mail にて利用開始のご案内をいたします。 利用開始のご案内まで2営業日程度いただく場合がございます。ご了承ください。

■ Daiiin Web API 開発環境に含まれるもの ①開発者ポータルサイト ログイン情報 ②Daijin Web API 仕様書 ③サンプルプログラム ④チュートリアル 技術仕様等につきましては、Daijin Web API 仕様書・サンプルプログラム・チュートリアルをご参照ください。

■技術仕様等に関するお問い合わせについて 技術的なご質問につきましては、別途ご提供する開発者ポータルに記載しております お問い合わせ先メールアドレス宛にご連絡ください。 弊社開発担当者よりメールにて回答いたします。 ※原則即日中の回答をさせて頂きますが、お問い合わせの内容、問合わせ状況によりまして、お時間を頂戴する場合が ございます。何卒ご了承くださいますようお願い申し上げます。 ※メール以外でのお問い合わせは受け付けておりません。